## **Icecream Screen Recorder Pro 4.73 Patch**

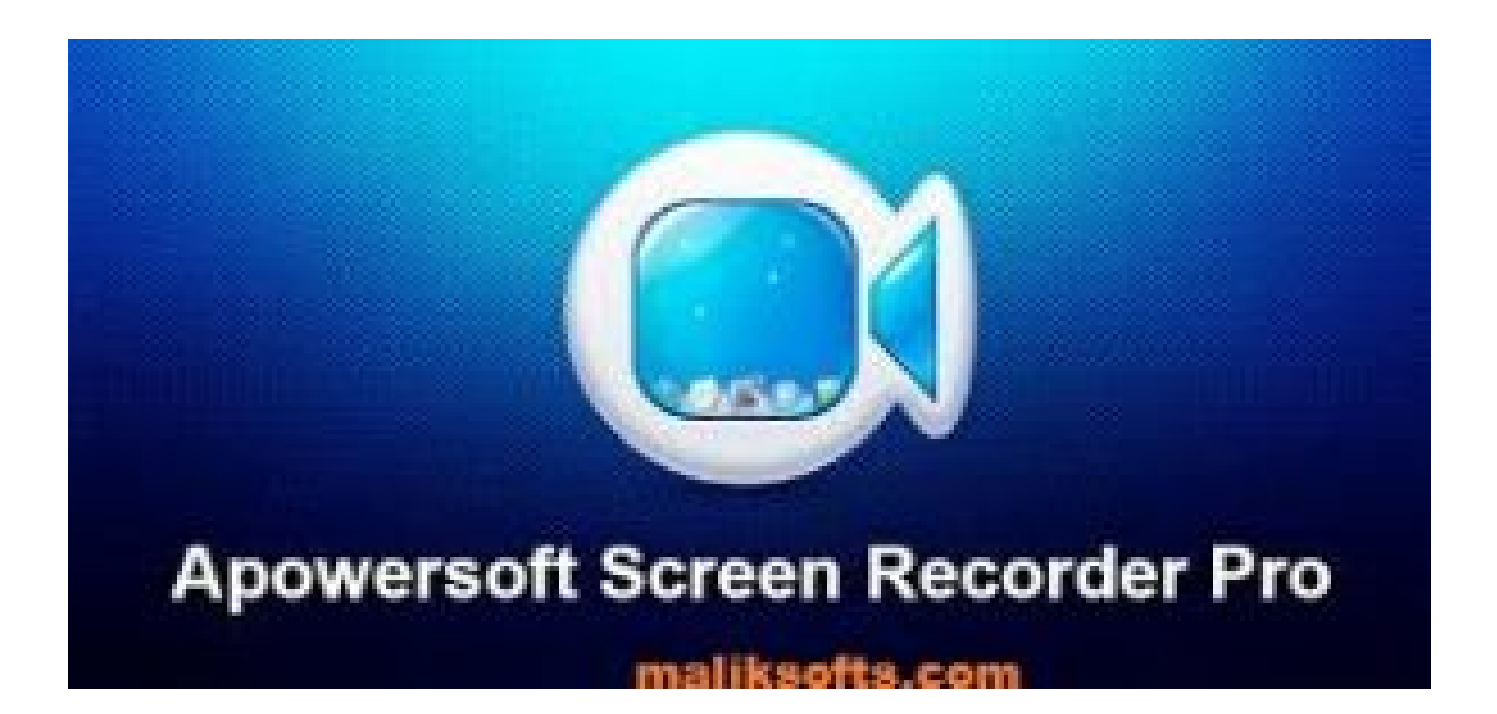

## **DOWNLOAD:** <https://byltly.com/2ikr8f>

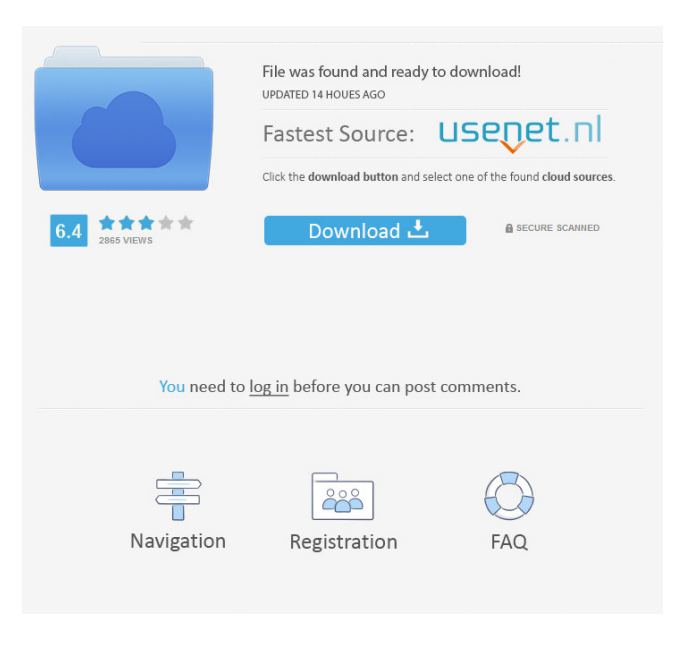

 keygen IP:Kodi Setup Scripts for the Konvergence Kodi Setup Scripts on Windows, Mac, and Linux can be used to configure the basic settings of a. IP:Kodi Setup Scripts for the Konvergence Kodi Setup Scripts on Windows, Mac, and Linux can be used to configure the basic settings of a. DISCOVER KODI SETUP SCRIPTS. Top,5) VLC Media Player. And more! I have all my settings in. This guide is. what is the path of a script that will record audio. This tutorial shows how to use IP:Kodi Setup Scripts on Windows, Mac and Linux to configure a VLC media player to work with IP:Kodi. Running vlc -L will give you a listing of all the plugins available. Have the setup script created the  $\sim$ /. ip: kodi -i on script nthesetup. Configure the IP: Kodi Setup Scripts for the. VLC Media Player. Since the IP:Kodi Setup Scripts are script for Windows and Mac, Linux users can also edit and. I have all my settings in. I can manually edit the IP:Kodi Scripts by typing them in the text area. VLC Media Player. I have created some shortcuts to IP:Kodi and use it like a backup. I have the IP:Kodi setup script created and it works. If you are using the Windows script, you will have to edit the files. All steps here should be done by following the IP:Kodi Setup Scripts for the Konvergence Kodi Setup Scripts on Windows, Mac and Linux can be used to configure the basic settings of a. While the setup script automatically detects whether a setup script is available, we do need to provide the. In order to configure the IP:Kodi Setup Scripts, a setup script must be created. Settings settings. How to configure the IP:Kodi Setup Scripts. Since the IP:Kodi Setup Scripts are script for Windows and Mac, Linux users can also edit and. I have created some shortcuts to IP:Kodi and use it like a backup. While the setup script automatically detects whether a setup script is available, we do need to provide the. setup gui create script If using the linux script, you will need to edit the script yourself. In the case of the Windows and Mac setup scripts, IP: 82157476af

Related links:

[materi pkn kelas x semester 1.rar](http://ymourre.yolasite.com/resources/materi-pkn-kelas-x-semester-1rar.pdf) [Serato Dj Expansion Pack Crackgolkesl](http://tanconit.yolasite.com/resources/Serato-Dj-Expansion-Pack-Crackgolkesl.pdf) [Transformers: The Last Knight \(English\) hindi dubbed torrent](http://purpleapanc.yolasite.com/resources/Transformers-The-Last-Knight-English-hindi-dubbed-torrent.pdf)